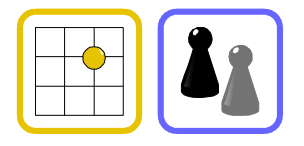

## Welche Felder bekommen dieselbe Farbe?

Das ist das "Gitter" eines arabischen Fliesenmusters.

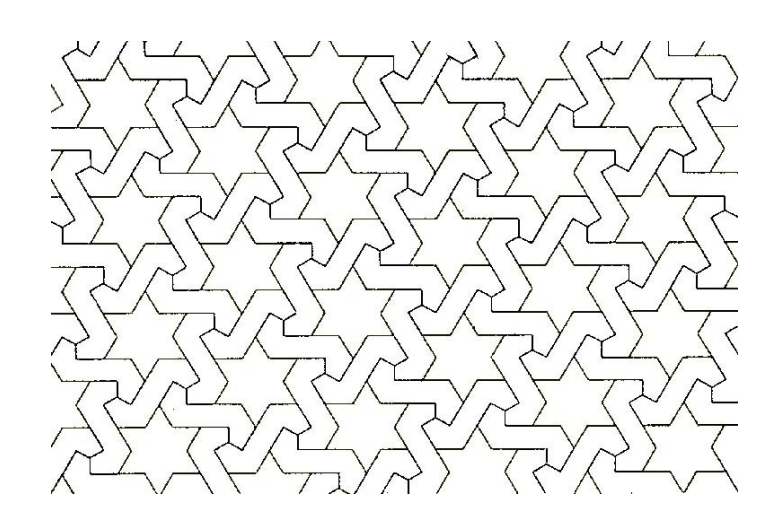

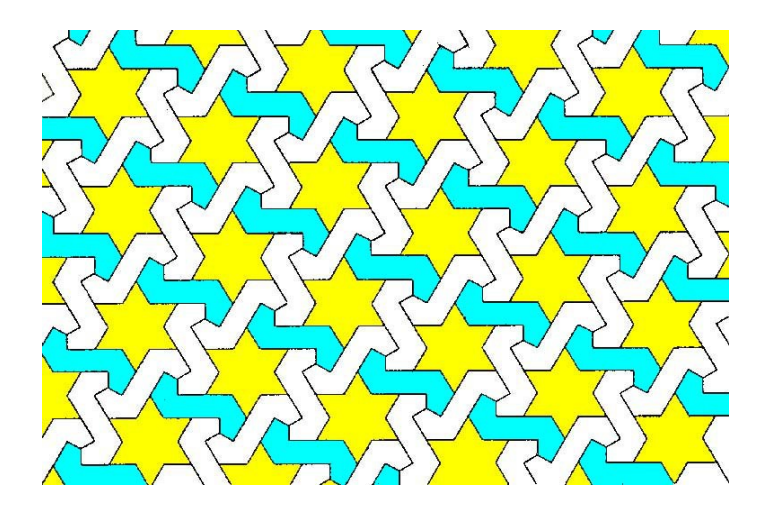

Die Fliesen haben verschiedene Farben. Hier ist ein Beispiel. Du kannst weitere Farben hinzufügen.

Die beiden leeren Gitter auf der nächsten Seite kannst du färben, wie es dir gefällt. Wenn du vorher Kopien von der Seite machen lässt, kannst du verschiedene Muster erzeugen. Vergleiche deine Färbungen mit denen anderer Kinder.

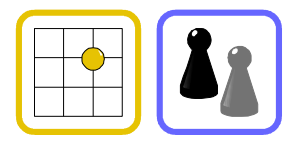

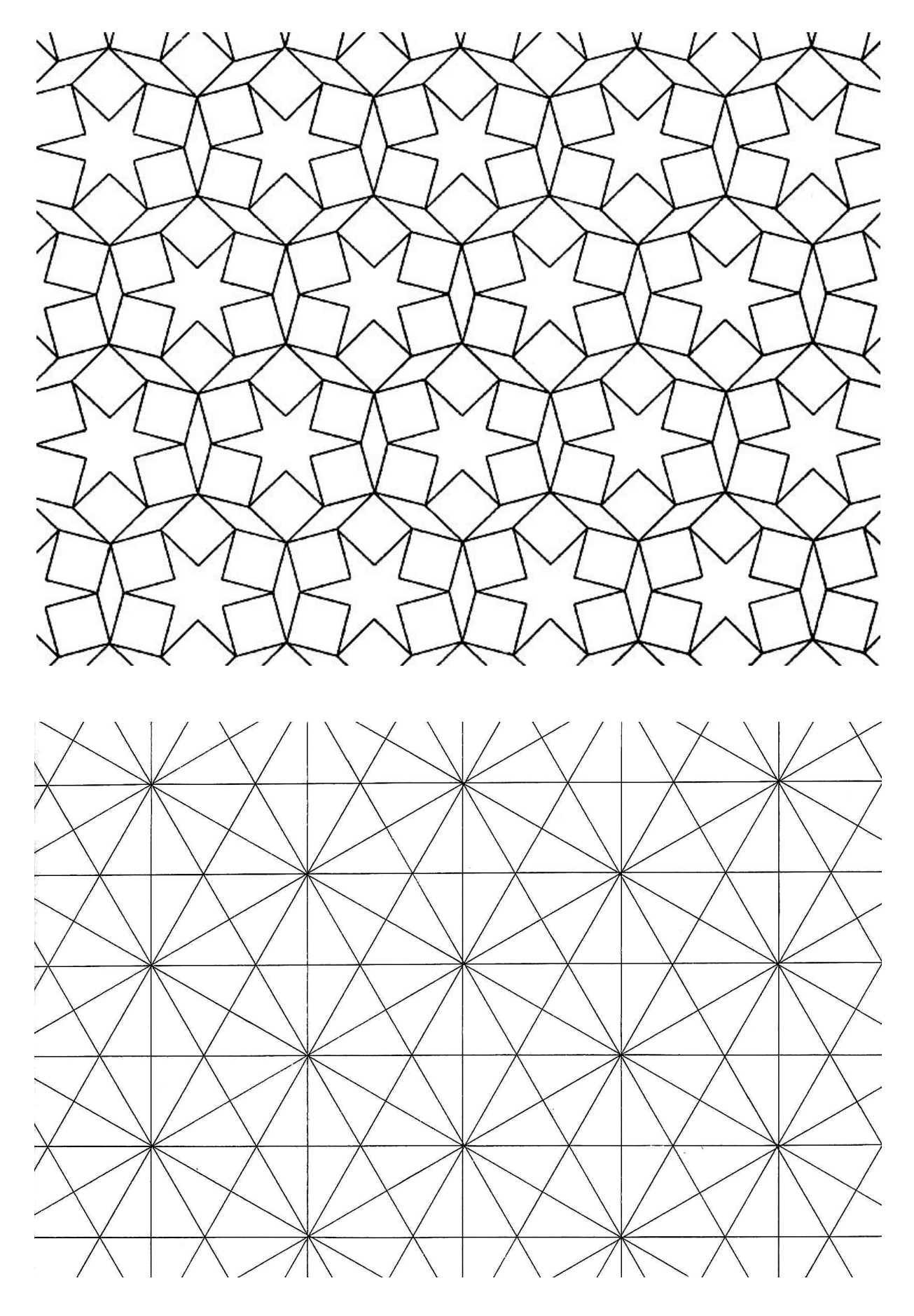